# Информационные ресурсы Internet

Келлер Е.В., учитель информатики МОУ «Средняя общеобразовательная школа с углубленным изучением отдельных предметов №32» г. Прокопьевск Кемеровская область

**Информационные ресурсы Интернет** – это вся совокупность информационных технологий и баз данных, доступных при помощи этих технологий и существующих в режиме постоянного обновления.

К их числу относятся:

- $\blacksquare$  поисковые машины Rambler, Yahoo, Yandex и др.
- электронная почта;
- система телеконференций Usenet;
- **система файловых архивов FTP;**
- базы данных WWW;
- базы данных Gopher;
- $\blacksquare$  базы данных WAIS;
- справочная система WHOIS;

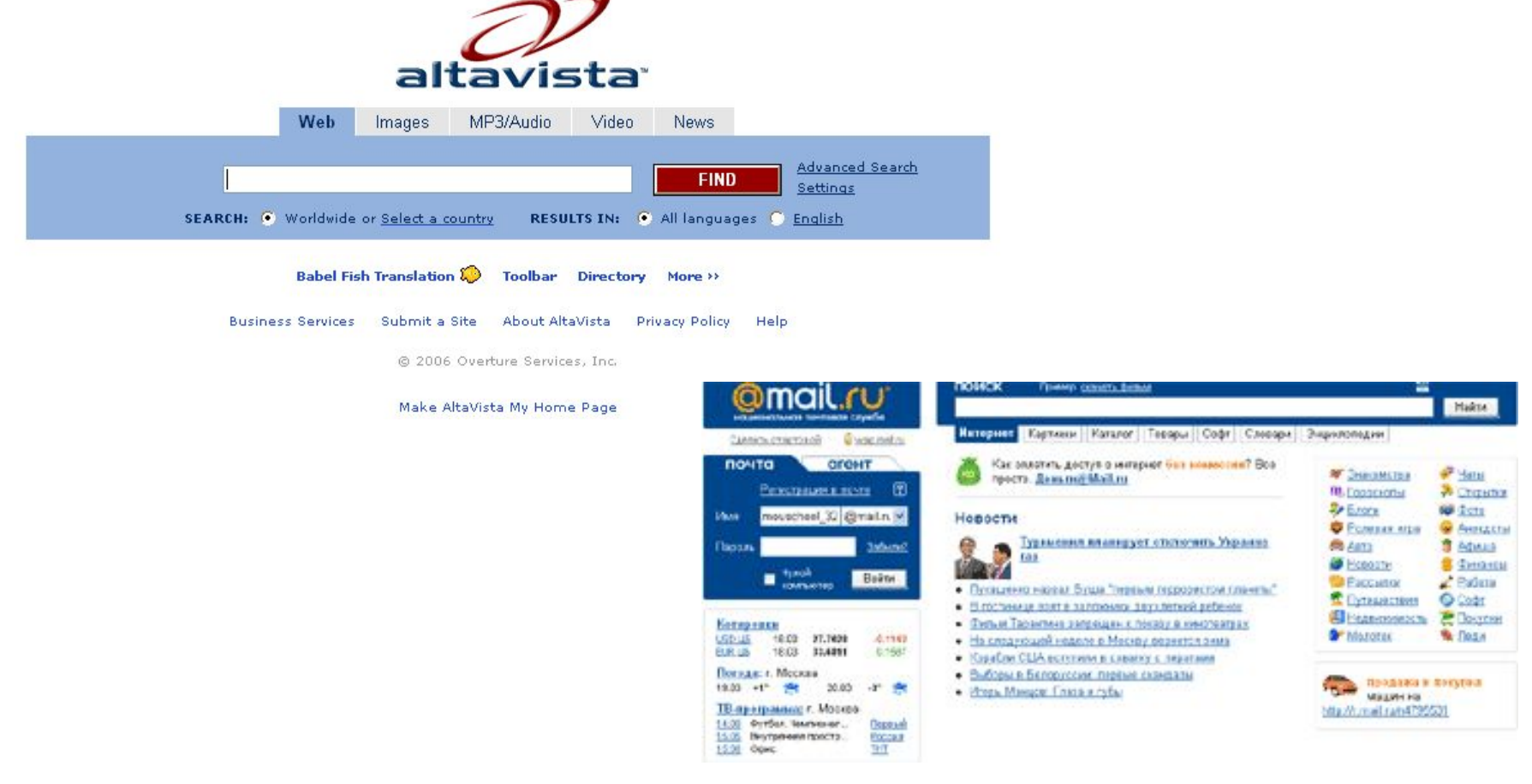

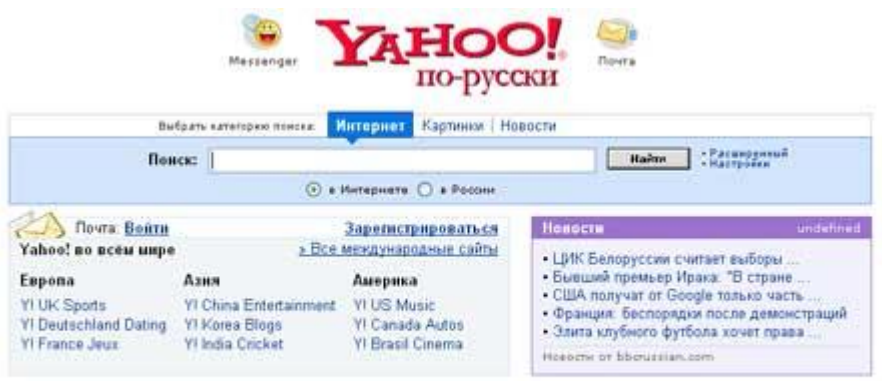

О Yahoo! | Конфиденциальность данных | Условия обслуживания | Вакансии в Yahoo! Помощь по почте Yahoo! | Помощь по поиску Yahoo! СоругідН © 2005 Yahoo! Inc. Соглашение о женарушении Авторских прав.

FLATFIELD CONTROLLING AND

£Î

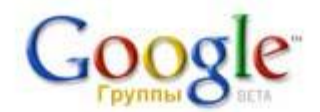

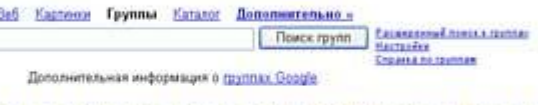

Создаванте, просматриванте или производите помск в группах для обсуждения и обмена идеями

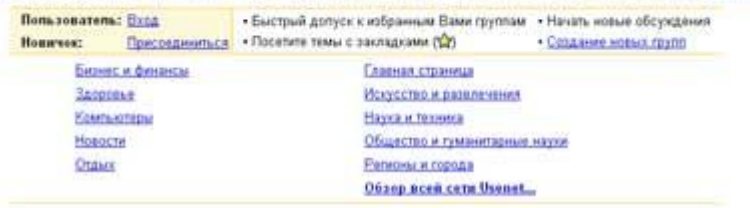

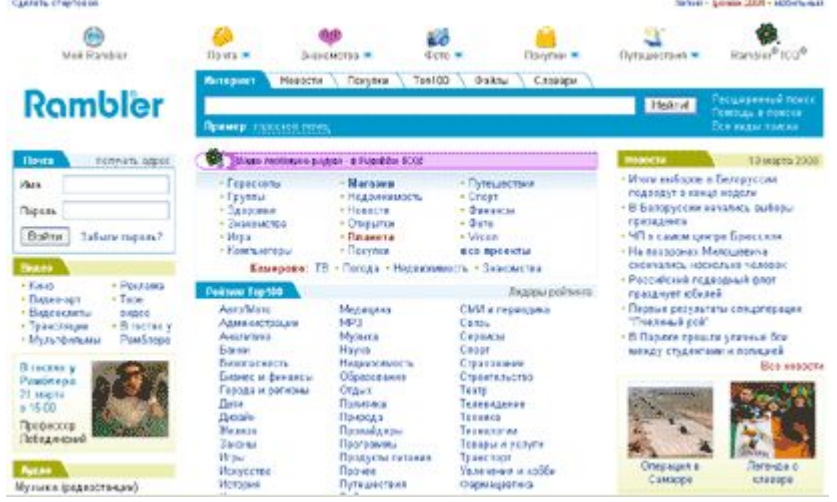

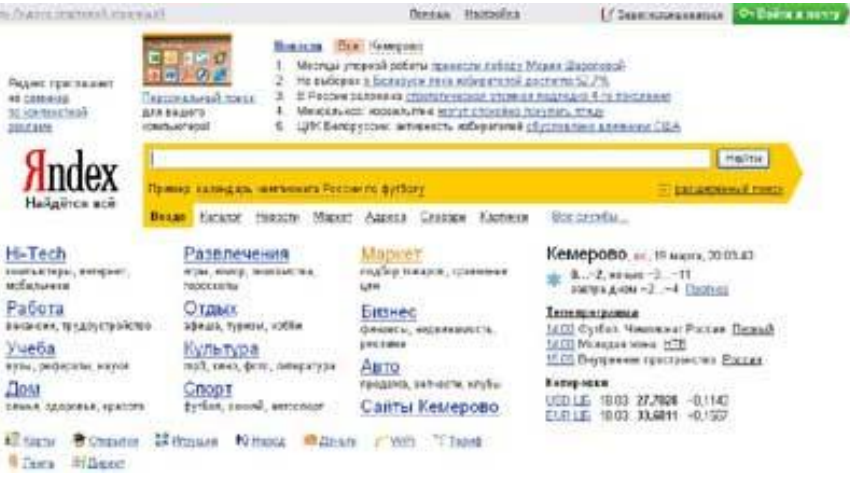

Bensa Hampira

- **AltaVista** предоставляет доступ к индексу размером в 31 миллион страниц, созданных на 476000 серверов, а также доступны четыре миллиона статей из 14000 групп новостей Usenet.
- **Rambler** представляет собой поисковую систему по серверам России и стран СНГ, в базе данных которой содержатся миллионы документов с более чем 15,000 сайтов. Rambler имеет развитый язык запросов, и гибкую форму вывода результатов. Система Rambler поддерживает добровольный рейтинг сайтов/страниц по уровню посещаемости, с учетом классификации. Система обрабатывает до 1 миллиона счетных хитов в день и содержит более 5000 участников. Бизнес раздел сервера Rambler регулярно освещает курсы валют, оперативные экономические новости, котировки акций и прочую информацию, которая обновляется несколько раз в день.
- **Yahoo.** Один из самых первых поисковых серверов. Представляет собой детально структурированный каталог, по которому проще находить информацию по определенной теме. Имеет также развитый сервис новостей.

Поиск в подобных системах осуществляется достаточно просто. В строке поиска необходимо написать определенное слово (или совокупность слов) и нажать кнопку поиска. А течение короткого времени поисковая система найдет всю необходимую информацию. Например, наша задача состоит в поиске информации по известному художнику Рембранту. Достаточно просто в строке поиска написать «Рембрант» и ждать результатов поиска. Если необходимо найти только картины Рембранта, то следует в службах выбрать «Картинки» и осуществлять поиск в этой категории.

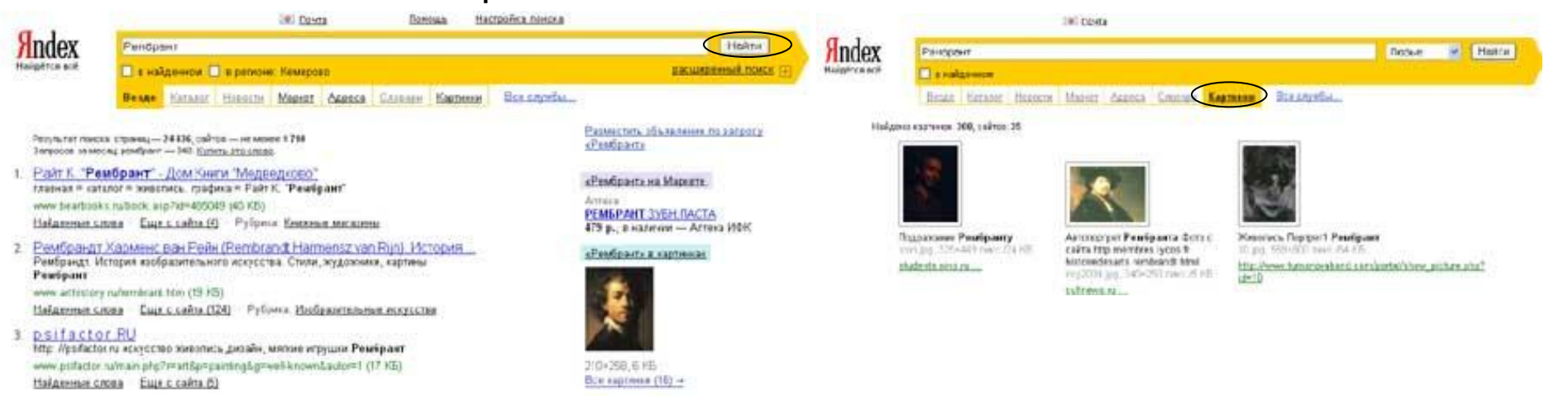

# Электронная почта

# Протоколы электронной почты

- *■ SMTP* (Simple Mail Transfer Protocol простой протокол передачи почты);
- *■ POP* (Post Office Protocol протокол почтового отделения);
- *■ MIME* (Multipurpose Internet Mail Extensions многоцелевые расширения почты Интернет);
- IMAP Interactive Mail Access Protocol (экспериментальный интерактивный почтовый протокол ) .

# Этапы отправки e-mail

- Согласно схеме почтового обмена взаимодействие между участниками этого обмена строится по классической схеме «клиент—сервер». При этом схему можно подразделить на несколько этапов:
- взаимодействие по протоколу SMTP между почтовым клиентом (Internet Mail, Netscape Messager, Eudora, Outlook Express и т.п.) и почтовым транспортным агентом (sendmail, small, ntmail и т. п.);
- взаимодействие между транспортными агентами в процессе доставки почты получателю, результатом которого является доставка почтового сообщения в почтовый ящик пользователя;
- выборка сообщения из почтового ящика пользователя почтовым клиентом в почтовый ящик пользователя по протоколу POPS или IMAP

# Протокол SMTP

- Главной целью протокола *Simple Mail Transfer Protocol* является надежная и эффективная доставка электронных почтовых сообщений. SMTP — это независимая субсистема, требующая только надежного канала связи. Средой для SMTP может служить отдельная локальная сеть, система сетей или вся сеть Internet.
- Протокол SMTP базируется на следующей модели коммуникаций: в ответ на запрос пользователя почтовая программа-отправитель устанавливает двухстороннюю связь с программой-приемником (TCP) в режиме on-line. Получателем может быть конечный или промежуточный адресат. SMTP-команды генерируются отправителем и посылаются получателю. Для каждой команды должен быть получен отклик.
- Прямая доставка позволяет SMTP пересылать почту, не полагаясь на промежуточные хост - компьютеры. Недостаток прямой доставки состоит в том, что на обоих концах должны непрерывно поддерживать работу с почтой. Это не касается почтовых Интернет серверов, поскольку они постоянно включены и настроены на непрерывную отправку-прием сообщений. Для считывания сообщений с таких серверов на компьютеры пользователей применяется протокол POP.

# **Протокол электронной почты POP (Post Office Protocol)**

- Предназначен для разбора почты из почтовых ящиков пользователей на их рабочие места при помощи программ-клиентов. Если по протоколу SMTP пользователи отправляют корреспонденцию через Internet, то по протоколу POP пользователи получают корреспонденцию из своих почтовых ящиков на почтовом сервере.
- Широкое распространение получили две версии POP РОР2 и РОРЗ. В настоящее время чаще всего используется протокол РОРЗ.
- После установления соединения сервис РОРЗ отправляет подсоединившемуся клиенту приветственное сообщение. После этого клиент и сервер начинают обмен командами и данными. По окончании обмена РОРЗ-канал закрывается.
- *РОРЗ-сессия* состоит из нескольких частей. Как только открывается TCP-соединение и РОРЗ-сервер отправляет приветствие, сессия должна быть зарегистрирована *состояние аутентификации* (AUTHORIZATION state). Клиент должен зарегистрироваться в РОРЗ-сервере, т.е. ввести свой идентификатор и пароль.
- После этого сервер предоставляет клиенту его почтовый ящик и открывает для данного клиента транзакцию — *состояние начала транзакции[1] обмена* (TRANSACTION state). На этой стадии клиент может считать и удалить почту своего почтового ящика.

[1] **Транзакция** – элементарная непрерываемая операция в механизме параллельного доступа и функционирования СУБД в целом.

# **Протокол электронной почты POP (Post Office Protocol)**

- После того как клиент заканчивает работу (передает команду QUIT), сессия переходит в состояние UPDATE — *завершение транзакции.* В этом состоянии РОРЗ-сервер закрывает транзакцию данного клиента и закрывает TCP-соединение.
- В случае получения неизвестной, неиспользуемой или неправильной команды, РОРЗ-сервер должен ответить отрицательным состоянием индикатора.
- РОРЗ-сервер может использовать в своей работе таймер контроля времени соединения. Этот таймер отсчитывает время «бездействия» клиента в сессии от последней переданной команды. Если время сессии истекло, сервер закрывает TCP-соединение, не переходя в состояние *UPDATE.*

# **Структура адреса электронной почты**

#### **mouschool\_32@mail.ru**

- Адрес состоит из адреса машины и имени адресата, которое отделено знаком  $\langle \langle \mathcal{Q} \rangle \rangle$ .
- Слева от @ стоит *имя адресата,* точнее, имя файлапочтового ящика на сервере, с которого он забирает пись ма. Обычно пользователь называет свой почтовый ящик тем же именем, под которым он зарегистрирован в системе. Чаще всего это имя (например, tanya), фамилия (например, ivanova), или инициалы.
- Часть справа от @ называется *доменом* и описывает Местонахождение этого почтового ящика (сервер).

#### Создание ящика электронной почты

В любой поисковой системе есть возможность зарегистрировать себе ящик электронной почты. Для этого необходимо нажать ссылку «зарегистрироваться», потом пройти простую процедуру регистрации, для этого потребуется придумать себе login (имя) и пароль, с помощью которых и можно заходить к

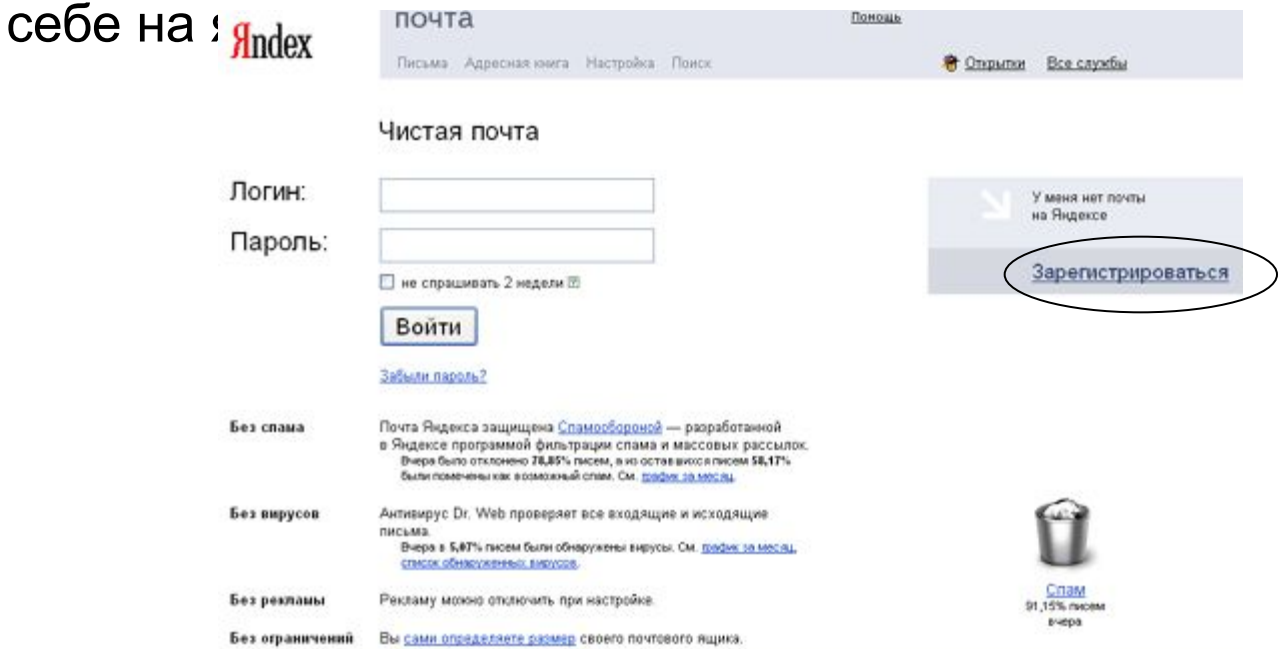

#### Создание ящика электронной почты

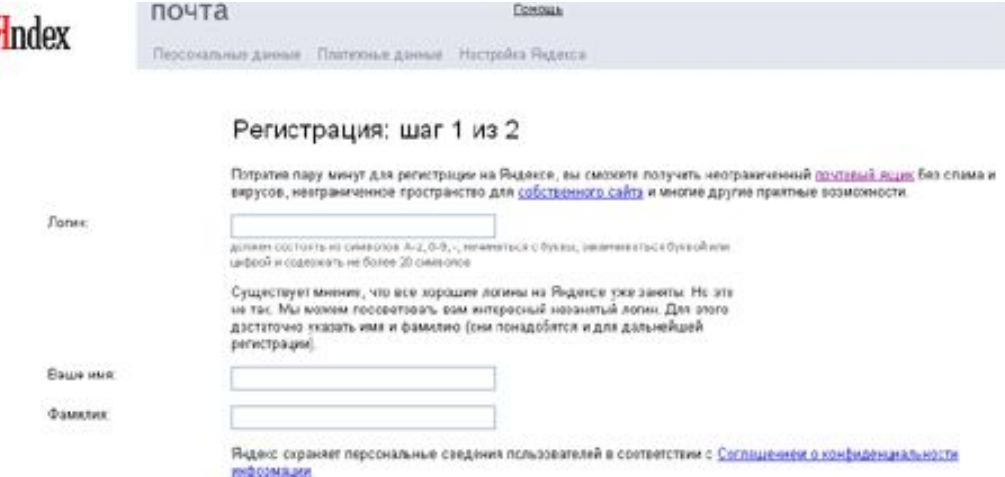

На первом шаге требуется ввести логин, состоящий из букв латинского алфавита (в имени могут присутствовать цифры), а также имя и фамилию.

Регистрация: шаг 2 из 2

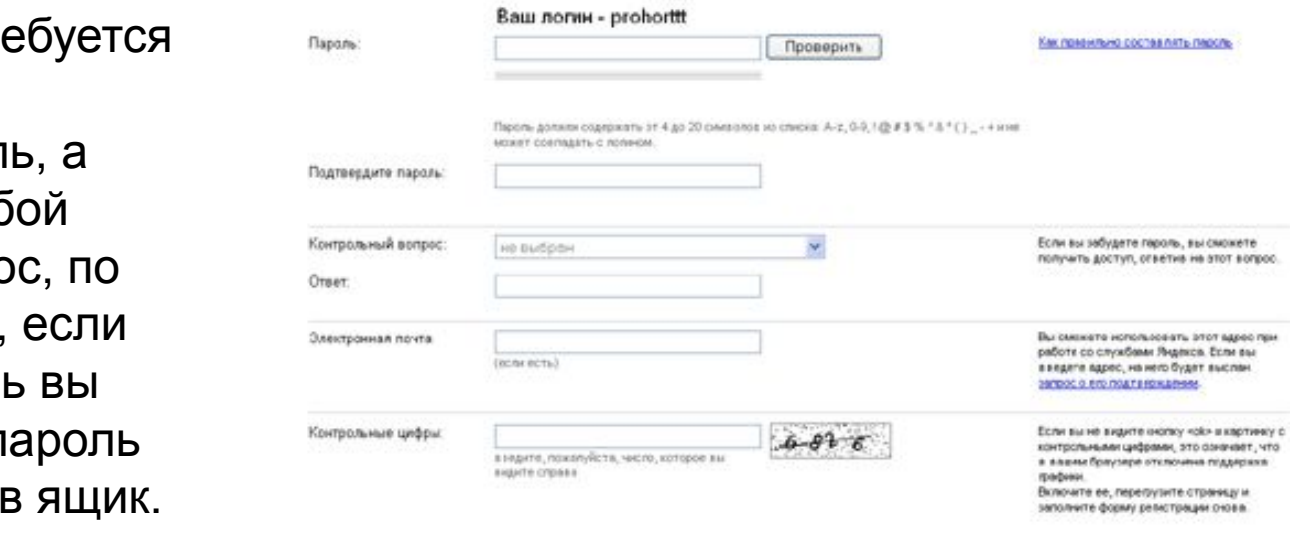

На втором шаге тре ввести пароль, подтвердить парол также выбрать люб контрольный вопро которому в случае, вы забудете пароль можете изменить г или логин и войти

# Вход на почтовый ящик

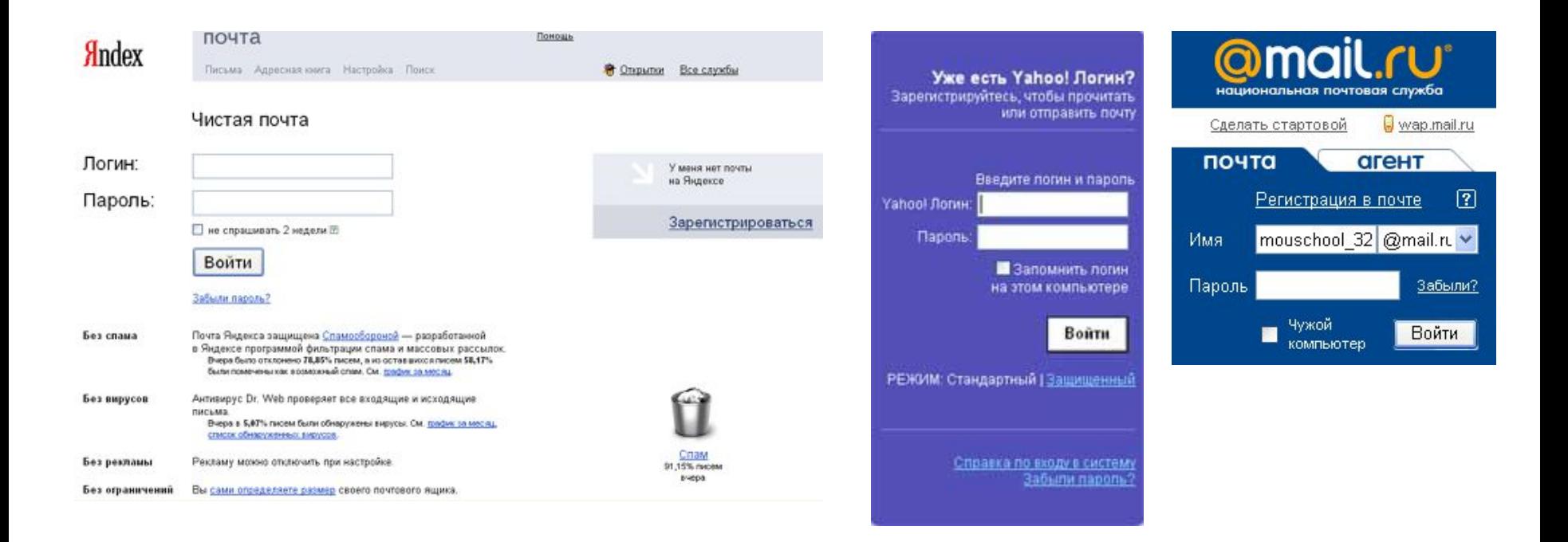

#### Для входа на свой почтовый ящик достаточно ввести пароль, логин и нажать кнопку «Войти»

### **Формат почтового сообщения**

- Почтовое сообщение состоит из трех частей: *конверта, заголовка* и *тела сообщения.* Пользователь видит только заголовок и тело сообщения. Конверт используется только программами доставки. Заголовок всегда находится перед телом сообщения и отделен от него пустой строкой. Заголовок состоит из полей. Поля состоят из имени поля и содержания поля. Имя поля отделено от содержания символом «:». Минимально необходимыми являются поля *«from»* и *«То»,* например:
- *From:* dancer@elcomin.ru
- *То:* ivanova@inbox.ru
- поле *«From»* отправителя, а поле *«То» —* получателя(ей). Если письмо отослано по списку рассылки, то в поле «То» будет указан адрес почтового ящика, на который посылается текст письма для рассылки.

# **Формат почтового сообщения**

#### Написать письмо

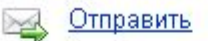

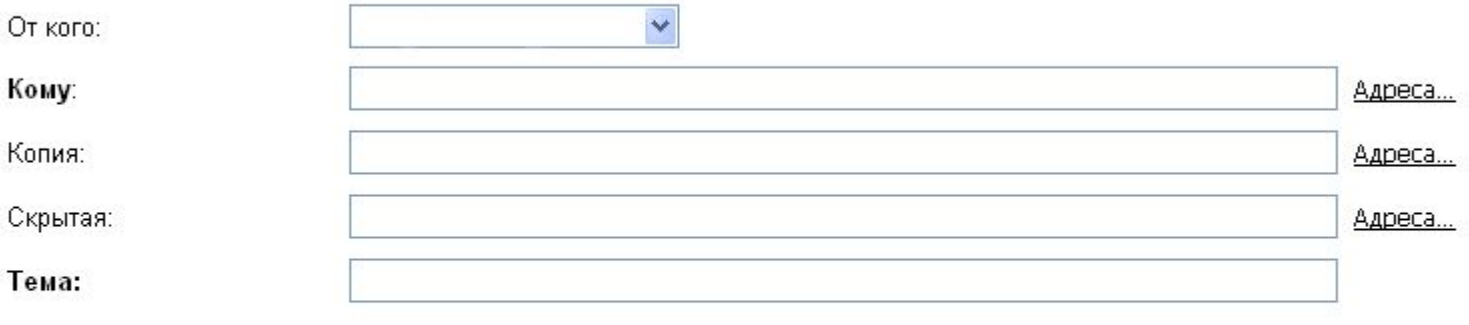

Простой текст (plain) С форматированием (html)

 $-$ Яндекс. Почта: объем почтового ящика не ограничен! http://mail.yandex.ru/monitoring/

### **Формат почтового сообщения**

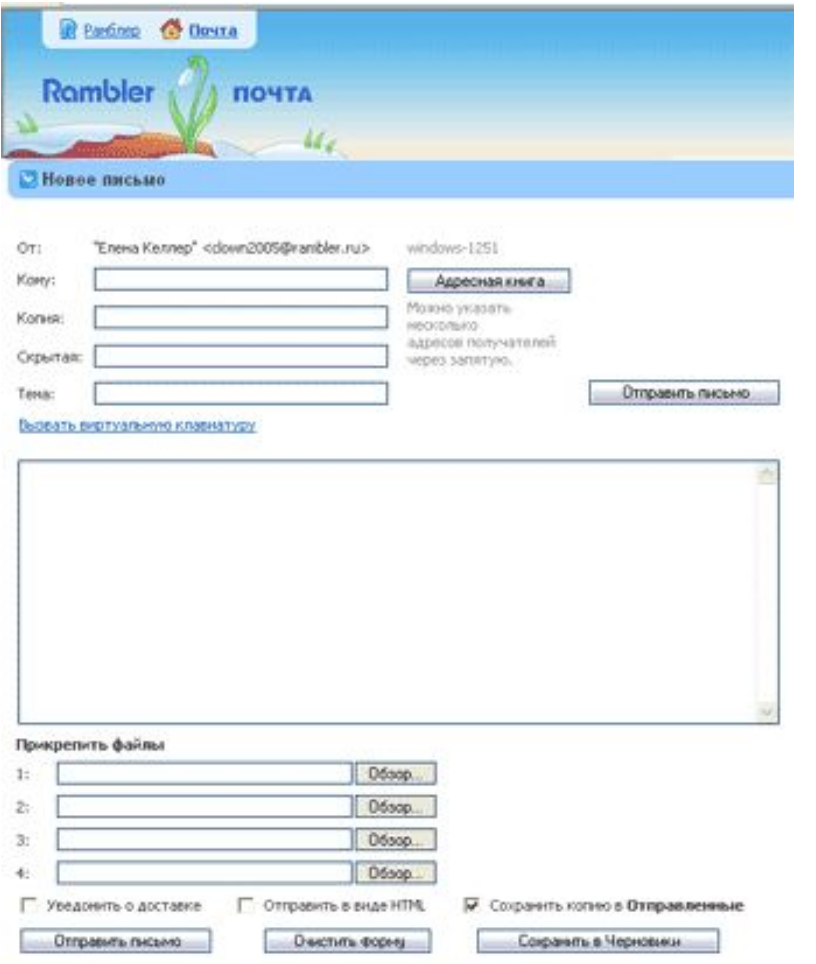

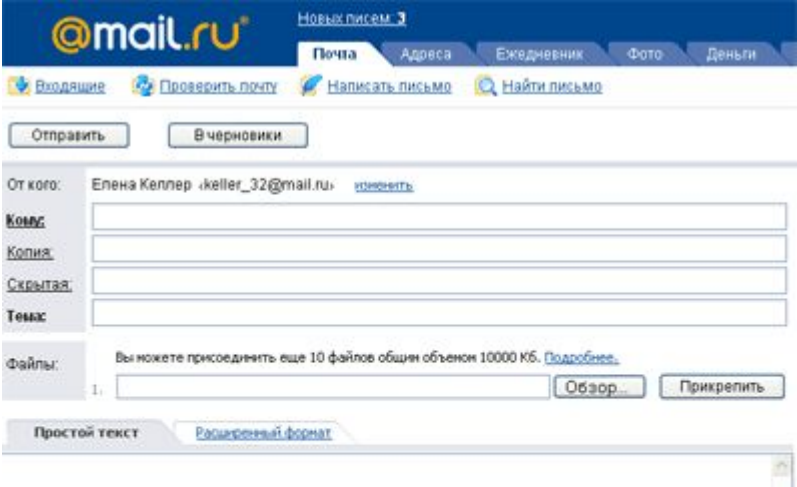

Новая версия Arenva@Hail.ru! Узнай, кто тебе пишет, не заходя в ядик! http://r.mail.ru/cln2987/agent.mail.ru

# **Телеконференции UseNet**

- *Система телеконференций***.** Это основанная на использовании компьютерной техники система, позволяющая пользователям, несмотря на их взаимную удаленность в пространстве, а иногда, и во времени, участвовать в совместных мероприятиях**,** таких, как организация и управление сложными проектами.
- Система телеконференций UseNet интереснейший сервис Интернета. В ней выделены тематические рубрики более чем по 10 тысячам различных направлений и теоретически, можно включиться в обсуждение любых частных вопросов с людьми по всему миру практически по любой теме. Большинство конференций, естественно, на английском языке.
- В Internet нет "главного" компьютера, который поддерживает все телеконференции сети. Как правило на какой-либо машинесервере ведется только одна - две или десяток "своих" телеконференций, а остальные "зеркалируются" с тех компьютеров-серверов, где ведутся их телеконференции. Часто копирование телеконференций происходит не с базового сервера ("хозяина" данной темы), а уже с копии данной темы.

# **Телеконференции UseNet**

Таким образом, на компьютере-сервере той компании, которая осуществляет вам доступ в Internet и соответственно<br>предоставляет доступ к системе телеконференций, предоставляет доступ к системе формируется набор тем.

Для проведения и участия в телеконференциях используется протокол NNTP. Как и SMTP, протокол NNTP, используемый в телеконференциях, страдает от недостаточной аутентификации, поэтому подделка сообщения не составляет Злоумышленник может обойти процесс модерирования, удалить легальное сообщение и опустошить серверы, поддерживающие активные файлы.

# Internet-телефония

До 1995 г. IT еще не была столь известна. Существовали отдельные свободно распространяемые программы (public domain), созданные программистами-исследователями без перспективы их широкого применения, так как считалось невозможным получить качественное голосовое соединение через Internet марте. В 1996 г. компании VocalTec и Dialogic объединили усилия по разработке телефонного шлюза Internet (Internet Telephony Gateway — ITG). В результате появился новый программный продукт — VocalTec Telephony Gateway (VTG), который поддерживает до 30 одновременных голосовых соединений. Возможности связи через сеть телефонных шлюзов практически не ограничены. Подобные шлюзы способны объединять через Internet локальные телефонные сети общего пользования (PSTN) в разных городах, частные телефонные сети мини-АТС (РВХ), компьютерные локальные сети (Ethernet). Они делают Internetтелефонию по-настоящему удобной, поскольку абонент может позвонить на любой телефонный номер в другом городе или стране (рис. 3). Звонок по сети Internet достигает города и выходит через сервер на городские телефонные линии. Терминальным оборудованием может служить как персональный компьютер, так и обычный телефонный аппарат с тональным набором

#### *Технология VoIP-сети*

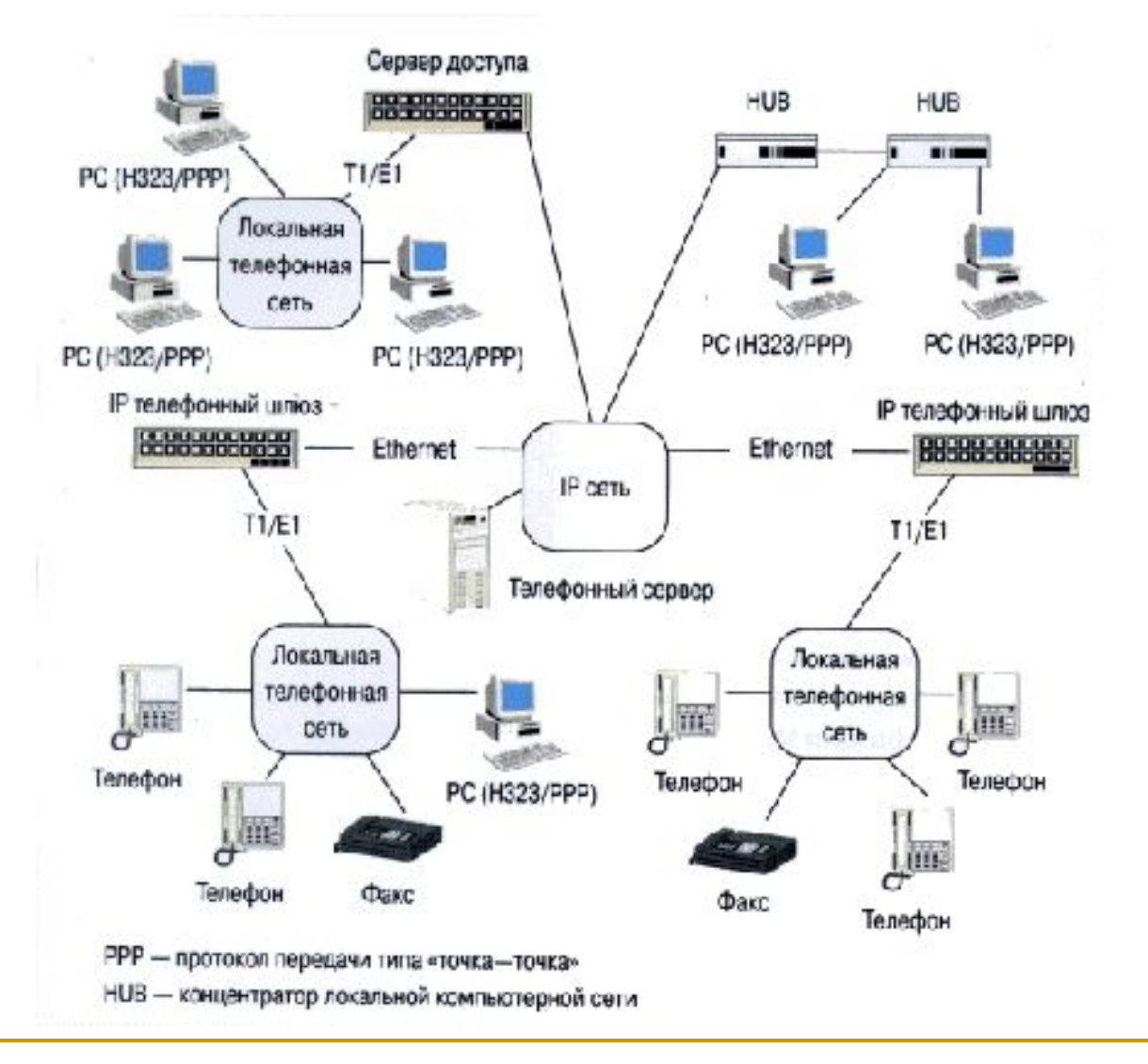

## *Технология VoIP-сети*

Процедура установления соединения через Internet для абонента практически не отличается от обычного международного звонка. Абонент снимает трубку, набирает номер локального ITG, проходит авторизацию, набирает номер удаленного ITG и номер вызываемого абонента. После того, как абонент дозвонился до местного ITG через PSTN или РВХ, прошел авторизацию, набрал код страны и города, ITG запрашивает IP-адрес удаленного ITG по его телефонному номеру у сервера (LDAP Directory Server). Определив IP-адрес ближайшего к вызываемому абоненту ITG, местный ITG устанавливает с ним соединение через Internet. Удаленный ITG, в свою очередь, вызывает своего абонента через PSTN или корпоративную РВХ. Когда абонент кладет трубку, ITG разрывает соединение с удаленным ITG и производит все необходимые учетные записи по времени соединения и т.д.

### *Технология VoIP-сети*

Процедура установления соединения через Internet для абонента практически не отличается от обычного международного звонка. Абонент снимает трубку, набирает номер локального ITG, проходит авторизацию, набирает номер удаленного ITG и номер вызываемого абонента. После того, как абонент дозвонился до местного ITG через PSTN или РВХ, прошел авторизацию, набрал код страны и города, ITG запрашивает IP-адрес удаленного ITG по его телефонному номеру у сервера (LDAP Directory Server). Определив IP-адрес ближайшего к вызываемому абоненту ITG, местный ITG устанавливает с ним соединение через Internet. Удаленный ITG, в свою очередь, вызывает своего абонента через PSTN или корпоративную РВХ. Когда абонент кладет трубку, ITG разрывает соединение с удаленным ITG и производит все необходимые учетные записи по времени соединения и т.д.

На развитие IT влияют многие факторы. В настоящее время пропускная способность Internet недостаточна для широкого применения IT во всем мире. Наиболее вероятно распространение IT в корпоративных Intranet и коммерческих Extranet сетях, где единый оператор может контролировать пропускную способность сети.

### Основные понятия

- **Telnet** протокол и программы, которые обслуживают удаленный доступ клиента к компьютеру – серверу.
- После установления связи, пользователь попадает в ОС удаленного компьютера и работает с установленными на нем программами так же, если бы это был собственный компьютер пользователя.
- **Gopher** это протокол и программы, которые обеспечивают более развитые средства поиска и извлечения информации с помощью многоуровневых меню, справочных книг, индексных ссылок.
- **Archive** специальные серверы, которые собирают и хранят поисковую информацию о содержимом FTP – серверов на узлах Internet.
- **Wais** распределенная информационно-поисковая система Интернет. В основу системы положен принцип поиска информации с использованием логических запросов, основанных на применении ключевых слов.

## Основные понятия

**E – mail –** электронная почта.

**Usenet** – распределенный дискуссионный клуб, телеконференции, группы новостей.

В отличие от электронной почты, клиент **Usenet** направляет сообщения не индивидуальному адресату, а группе абонентов (телеконференции). Каждая телеконференция имеет свой адрес и посвящена какой – либо теме.

- **IRC (Internet Relay Chat)** «виртуальный» разговор между собой, набирая фразы с клавиатуры.
- **Internet телефония** человеческая речь преобразуется в цифровой файл и передается по сети также, как обычный набор электронных пакетов.